# Arithmétique en OCaml

#### Florian Bourse

## 1 Écriture décimale

Dans cette section, on pourra s'aider de la division euclidienne d'un nombre par 10. Si  $n = 10 \times d + u$ , u est son chiffre des unités et d son nombre de dizaines. En OCaml, d est  $n / 10$  et  $u$  est  $n \mod 10$ .

Question 1. Écrire une fonction inverser : int  $\rightarrow$  int =  $\langle$ fun> qui prend en entrée un entier  $n$  et qui renvoie le nombre  $n'$  tel que les écritures décimales de  $n$  et  $n'$ sont inversées.

Exemple : inverser 123 renvoie 321

 $\overline{Indication}$ : On pourra créer une fonction récursive auxiliaire qui serait appelée sur les  $entrées suivantes par exemple :$ 

123 0 12 3 1 32 0 321

Question 2. Ecrire une fonction palindrome : int  $\rightarrow$  bool =  $\langle$ fun $\rangle$  qui prend en entrée un entier n et qui renvoie  $true$  si et seulement si n est un palindrome, c'est-àdire qui se lit de la même manière de gauche à droite et de droite à gauche.

Question 3. Ecrire une fonction solve : int  $\rightarrow$  int =  $\langle$ fun $\rangle$  qui prend en entrée un entier n et qui renvoie le plus petit  $k \geq n$  tel que k multiplié par son écriture inversée (en base 10) donne un palindrome.

Exemple : solve 2018 renvoie 2021 car  $2021 \times 1202 = 2429242$ 

Question 4. Ecrire une fonction combiendefois42 : int  $\rightarrow$  int =  $\langle$ fun> qui prend en entrée un entier  $n$  et qui renvoie le nombre de fois que 42 apparaît dans sa représentation décimale.

Exemple : combiendefois42 4256423 renvoie 2

Question 5. Ecrire une fonction combiendefois : int  $\rightarrow$  int  $\rightarrow$  int =  $\langle$ fun> qui généralise la fonction précédente et prend en entrée un entier k et un entier n et qui renvoie le nombre de fois que k apparaît dans la représentation décimale de  $n$ . Exemple : combiendefois 42 doit être la même fonction que combiendefois42 Attention : Le cas  $k = 0$  est à traiter à part. On peut dans un premier temps, coder la fonction en supposant  $k > 0$ .

#### 2 Logarithme en base 2

On rappelle que  $\log_2(x)$  est le nombre tel que  $2^{\log_2(x)} = x$ , c'est-à-dire  $\log_2(x) = \frac{\ln(x)}{\ln(2)}$ .

Question 6. Ecrire une fonction  $log 2$ : int  $\rightarrow$  int =  $\langle fun \rangle$  qui prend en entrée un entier *n* et qui renvoie  $\lceil \log_2(n) \rceil$ . Exemple : log2 123 renvoie 7

Le logarithme itéré $\log_2^*$  est le nombre de fois qu'il faut appliquer  $\log_2$  à un nombre avant d'arriver à un nombre inférieur ou égal à 1.

Question 7. Ecrire une fonction logstar2 : int  $\rightarrow$  int =  $\langle$ fun> qui prend en entrée un entier  $n$  et qui renvoie  $\log_2^*(n)$ . Exemple : logstar2 2020 renvoie 4, logstar2 1000000 renvoie 5

#### <span id="page-1-0"></span>3 Couplage de Cantor

Le couplage de Cantor exhibe une bijection entre  $N \times N$  et N, en numérotant la grille des éléments de  $N \times N$  comme illustré sur la figure page [3](#page-1-0)

Question 8. Ecrire une fonction  $\text{no2point}$  : int  $\rightarrow$  int  $*$  int =  $\langle \text{fun}\rangle$  qui prend en entrée un entier n et qui renvoie les coordonnées entières  $(x, y)$  du point numéroté par  $n$ .

Exemple :  $nro2point$  42 renvoie  $(2, 6)$ 

Question 9. Ecrire une fonction point2nro : int  $*$  int  $\rightarrow$  int =  $\langle$ fun $\rangle$  qui prend en entrée un point  $(x, y)$  et qui renvoie son numéro n. Exemple : nro2point (2,6) renvoie 42

Question 10. On définit la fonction suivante :

```
let rec iterate n =
if n = 1 then
  true
else if n = 0 then
  false
else
  let (x,y) = nro2point n initerate (x+y);;
```
Etudier cette fonction. ´

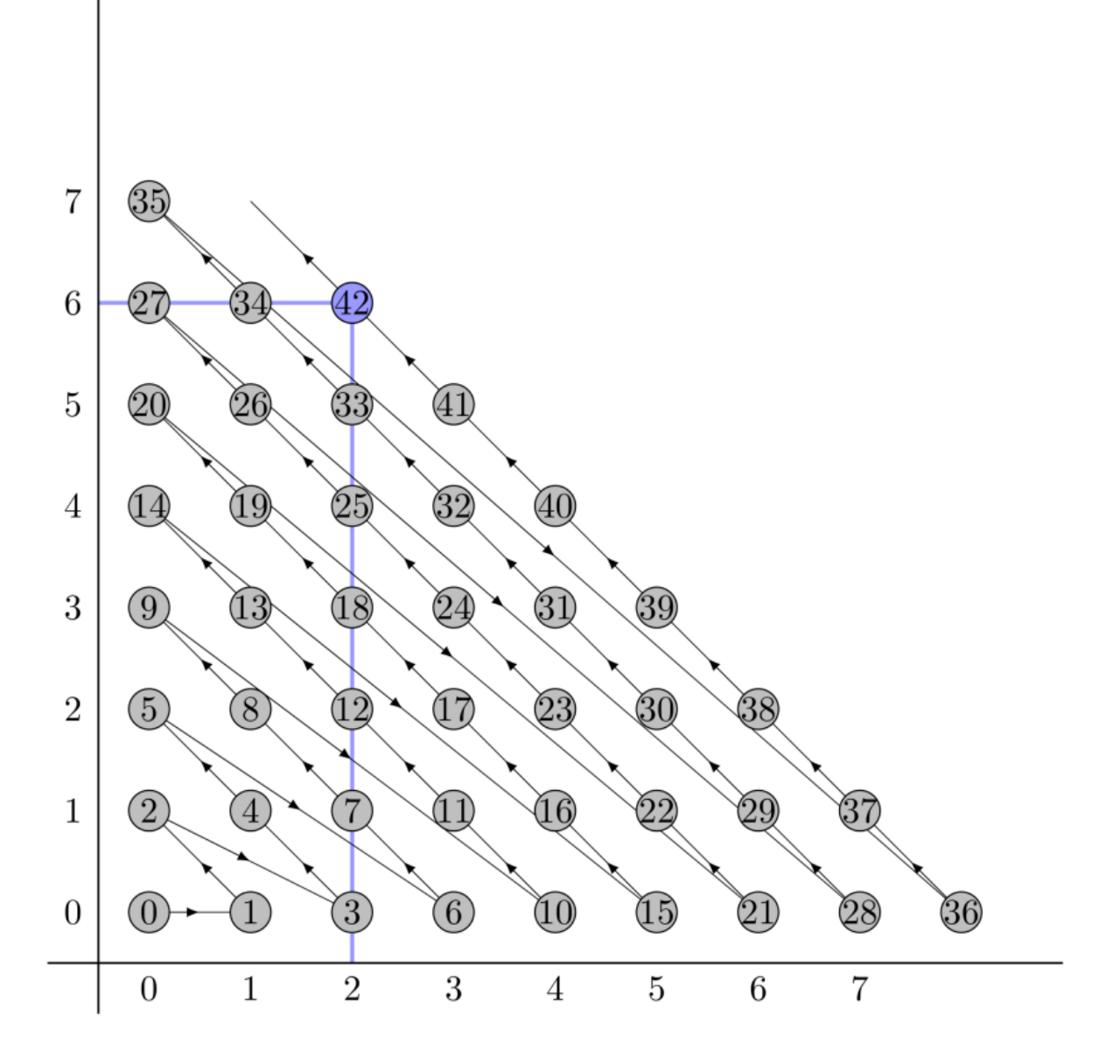

FIGURE 1 – Couplage de Cantor

### 4 Décompositions en carré parfaits

Question 11. Ecrire une fonction decomp : int  $\rightarrow$  int =  $\langle$ fun> qui prend en entrée un entier  $n$  et qui renvoie le nombre de façons de décomposer  $n$  comme une somme de carrés parfaits distincts strictement positifs.

Exemple : decomp 100 renvoie 3 car  $100 = 1^2 + 3^2 + 4^2 + 5^2 + 7^2 = 6^2 + 8^2 = 10^2$ decomp 4 renvoie 1 car  $4 = 2^2$ , et  $4 = 1^2 + 1^2 + 1^2 + 1^2$  n'est pas compté car les termes ne sont pas distincts Indication : On pourra définir une fonction auxiliaire récursive

 $decomp_aux : int \rightarrow int \rightarrow int \rightarrow (int \cdot < fun)$ 

qui prend en entrée un entier n et un entier i et qui résoud le problème en ne considérant pas comme termes possibles les carrés plus petits que  $i \times i$ 

Remarque : On ne cherche pas à trouver ces décompositions, juste à les dénombrer.

Question 12. Ecrire une fonction decomp\_bis : int  $\rightarrow$  int =  $\langle$ fun> qui prend en entrée un entier  $n$  et qui renvoie le nombre de façons de décomposer  $n$  comme une somme de carrés parfaits strictement positifs. On autorise les doublons. Exemple : decomp\_bis 4 renvoie 2 car cette fois, on compte  $4 = 1^2 + 1^2 + 1^2 + 1^2$ decomp\_bis 100 renvoie 1116.